### Utiliser la tablette au collège et à la maison

Ce qui est autorisé et ce qui ne l'est pas

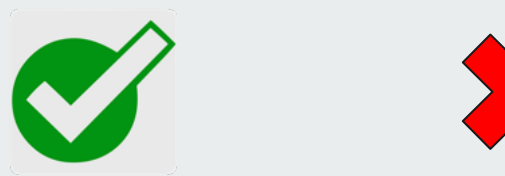

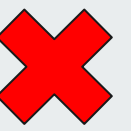

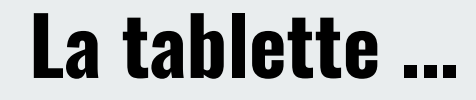

#### peut être utilisée seulement avec l'autorisation d'un adulte

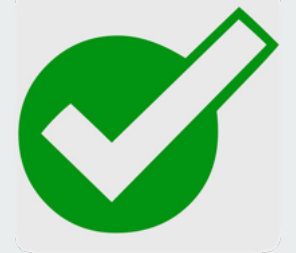

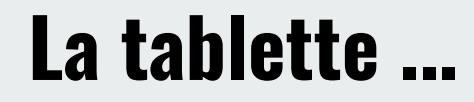

#### ne peut pas être utilisée :

### dans le couloir, dans la cour, dans la rue

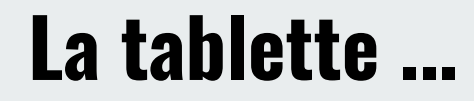

#### ne peut pas être utilisée :

# Sans de son étui

#### J'apporte la tablette ...

Lundi Mardi **MERCREDI** Vendredi Feudi

### tous les jours au collège

Je pense à apporter mes écouteurs.

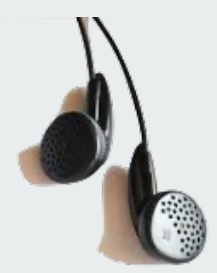

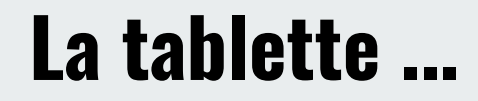

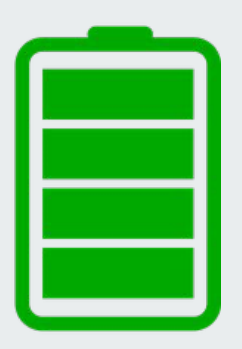

est toujours

## chargée pour venir au collège.

#### Quand je n'utilise pas la tablette

#### Le WIFI

#### - Elle est rangée dans mon sac, entre 2 cahiers pour la protéger

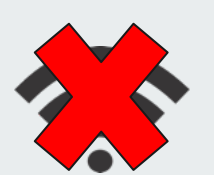

Le WIFI est désactivé

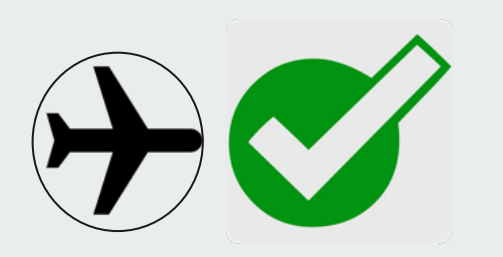

- Le mode avion est Activé

#### La tablette ...

#### est un

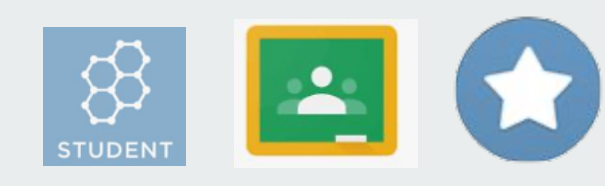

### outil de travail

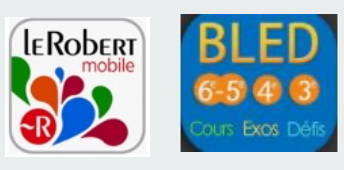

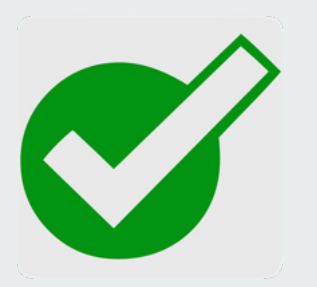

## et de créativité

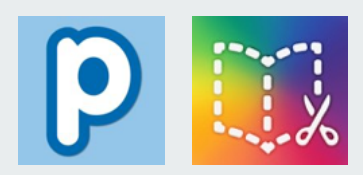

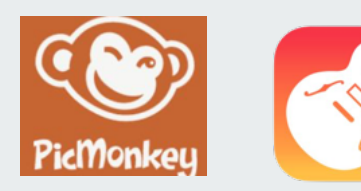

#### La tablette ... ne peut pas être utilisée :

pour jouer

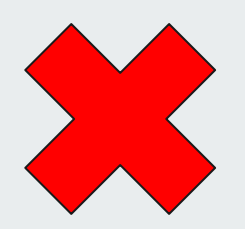

#### ou pour regarder des vidéos de jeux ou de youtubeur

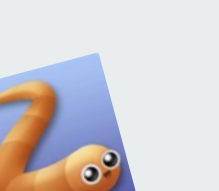

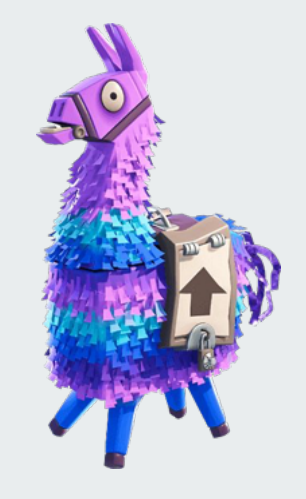

#### Images, vidéos et documents

#### Je conserve uniquement du contenu de travail

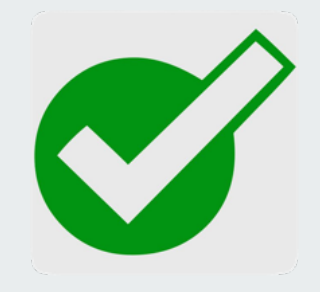

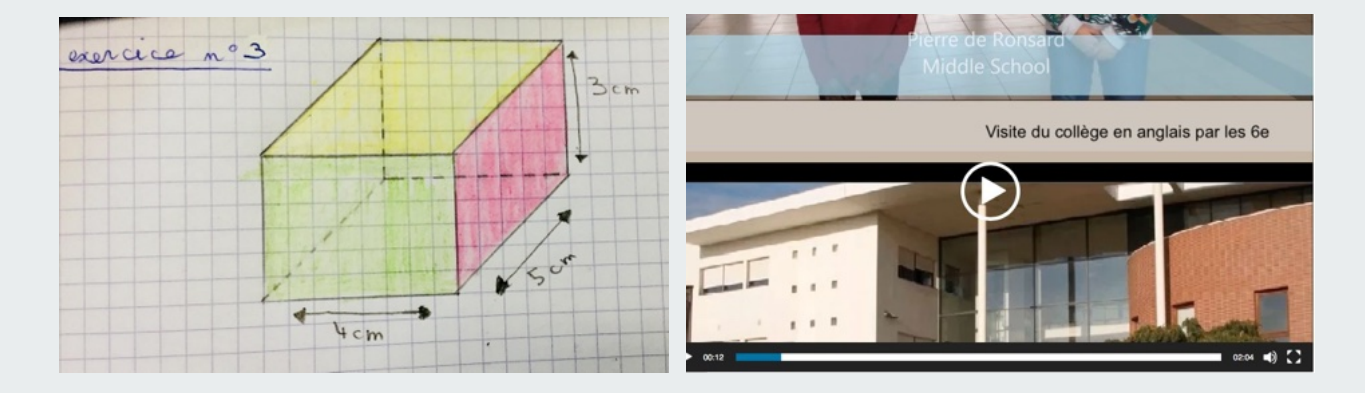

#### Images, vidéos et documents

#### Je supprime les photos de mon visage et toutes les photos ou vidéos des autres personnes

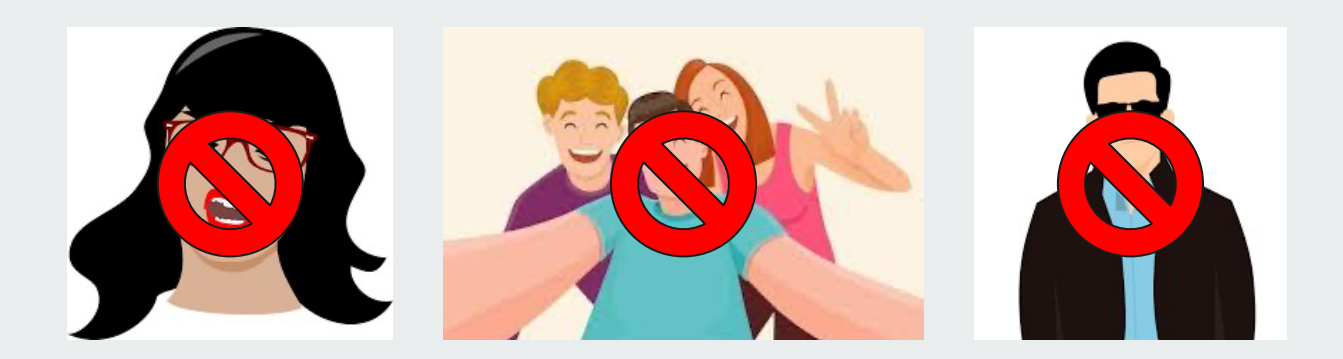

#### Les mises à jour

#### Lorsqu'il y a une nouvelle mise à jour :

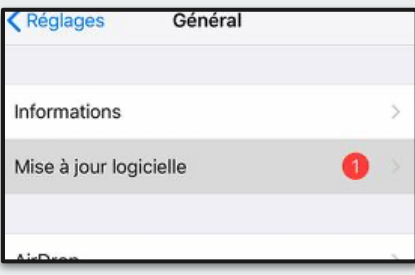

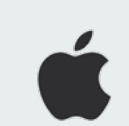

#### je la télécharge et l'installe à la maison

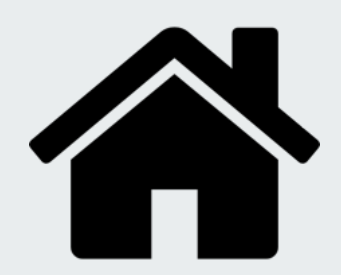

#### AirDrop ne doit être activé qu' avec l'autorisation d'un adulte

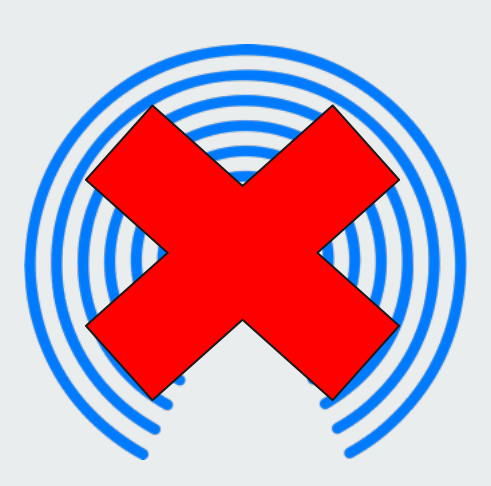

Il est désactivé le reste du temps.

### **Pour toute** question

### Je consulte les tutos

#### Lien vers les Tutos

**Collège Pierre BOV0** de Ronsard Le collège v La vie pédagogique + Le numérique -La vie scolaire -Les parcours -Espace élèves » Espace parents -Espace personnels Accueil » Le numérique » Les Tutos EduConnect **Les Tutos** Sélectionnez une catégories d'articles... Sélectionner une catégorie Les Tutos sont des ressources destinées à expliquer le fonctionnement des services et des  $\sim$  $-100$   $A = -100$   $-100$ ou tapez un mot-clé et cliquez sur Rechercher

#### Rechercher

÷

**Consultez les archives** du site par mois : Sélectionner un mois

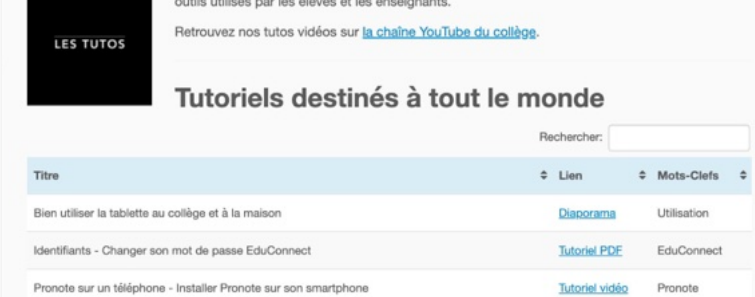

#### Pour obtenir de l'aide

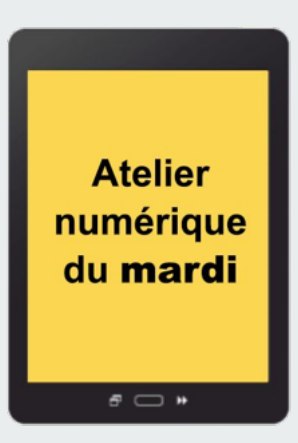

#### Et si j'ai besoin d'aide, je m'inscris à l'atelier numérique

L'inscription a lieu à la **vie scolaire** : pensez à demander le cahier !

L'atelier se déroule **chaque mardi** en salle 103 à 13h15